# COMPUTER **EARBEIT**

Vernetztes Wissen für Betriebs- und Personalräte

# Jahresregister 2010

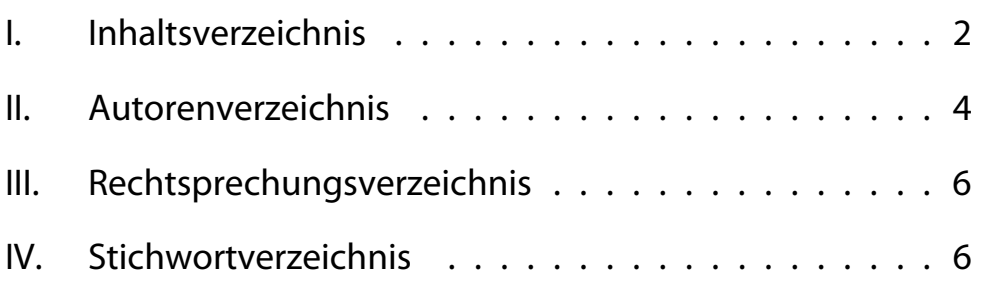

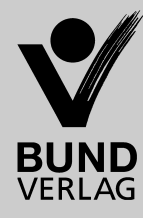

### I. Inhaltsverzeichnis

#### TECHNIK + MITBESTIMMUNG

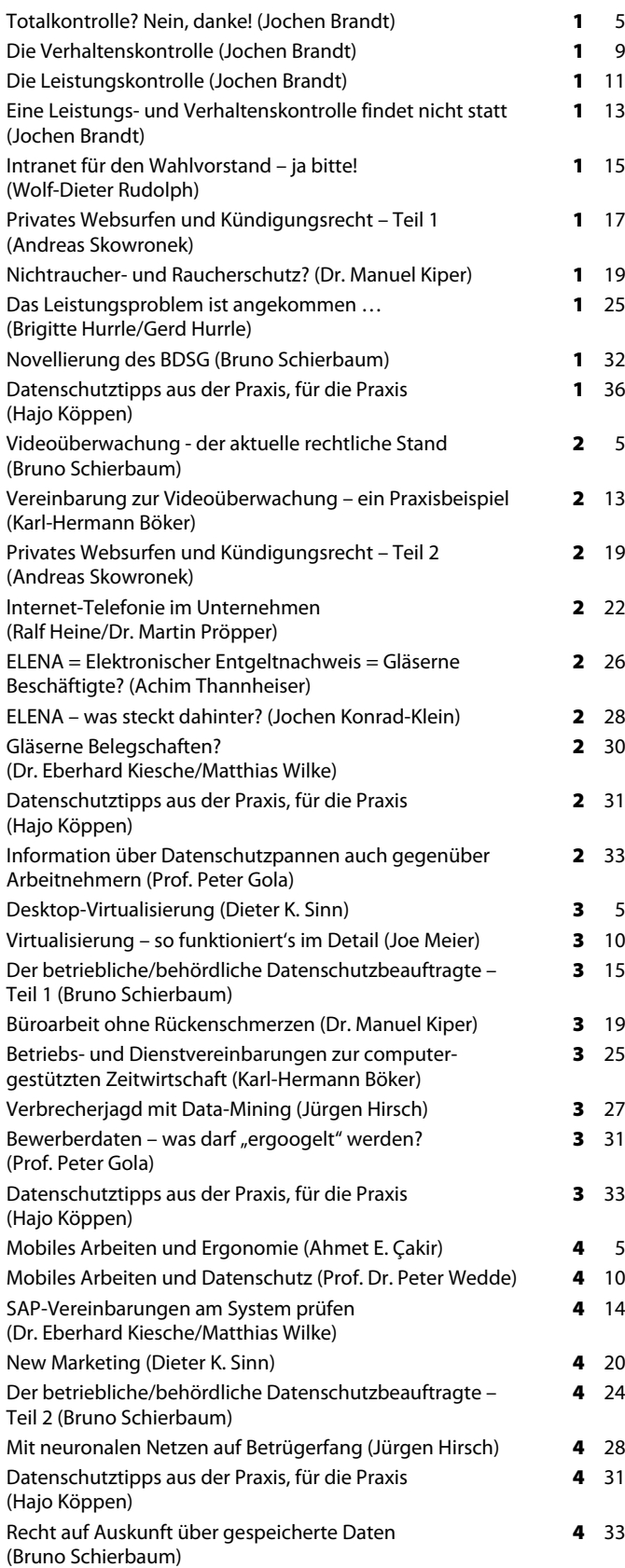

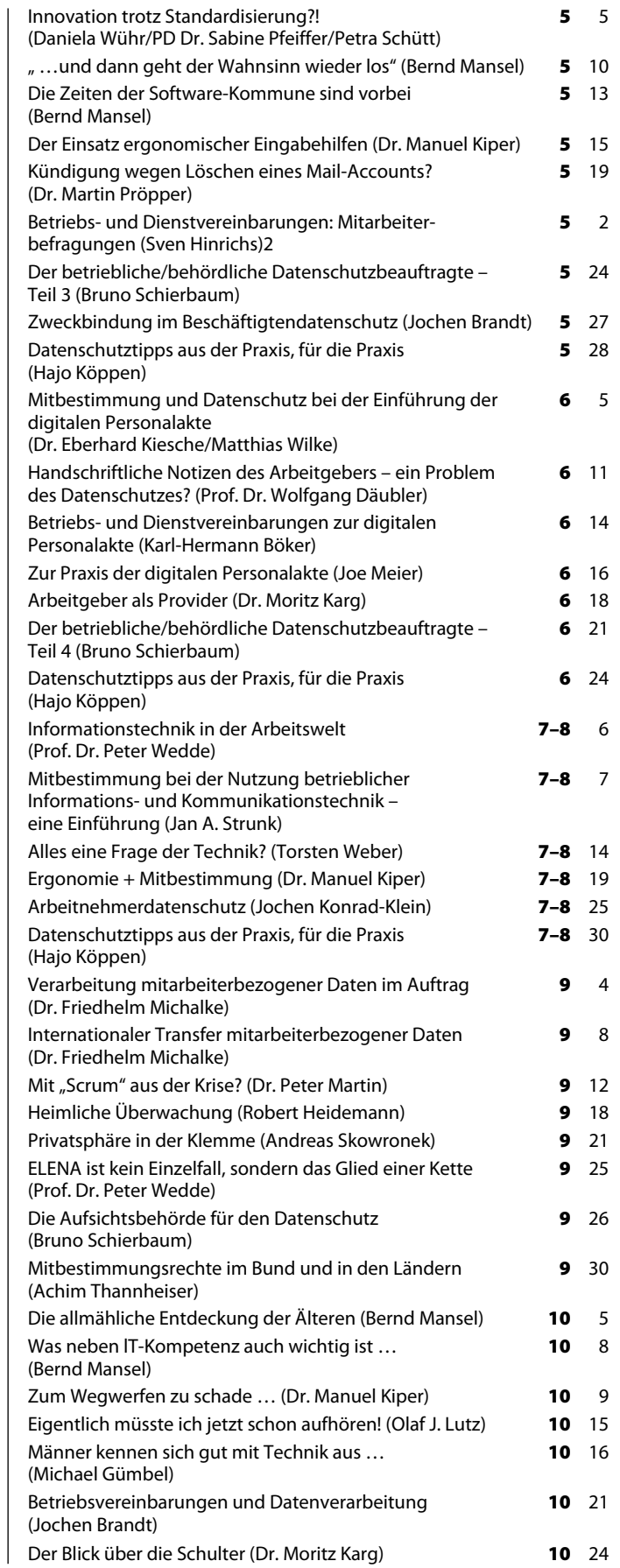

#### I. Inhaltsverzeichnis

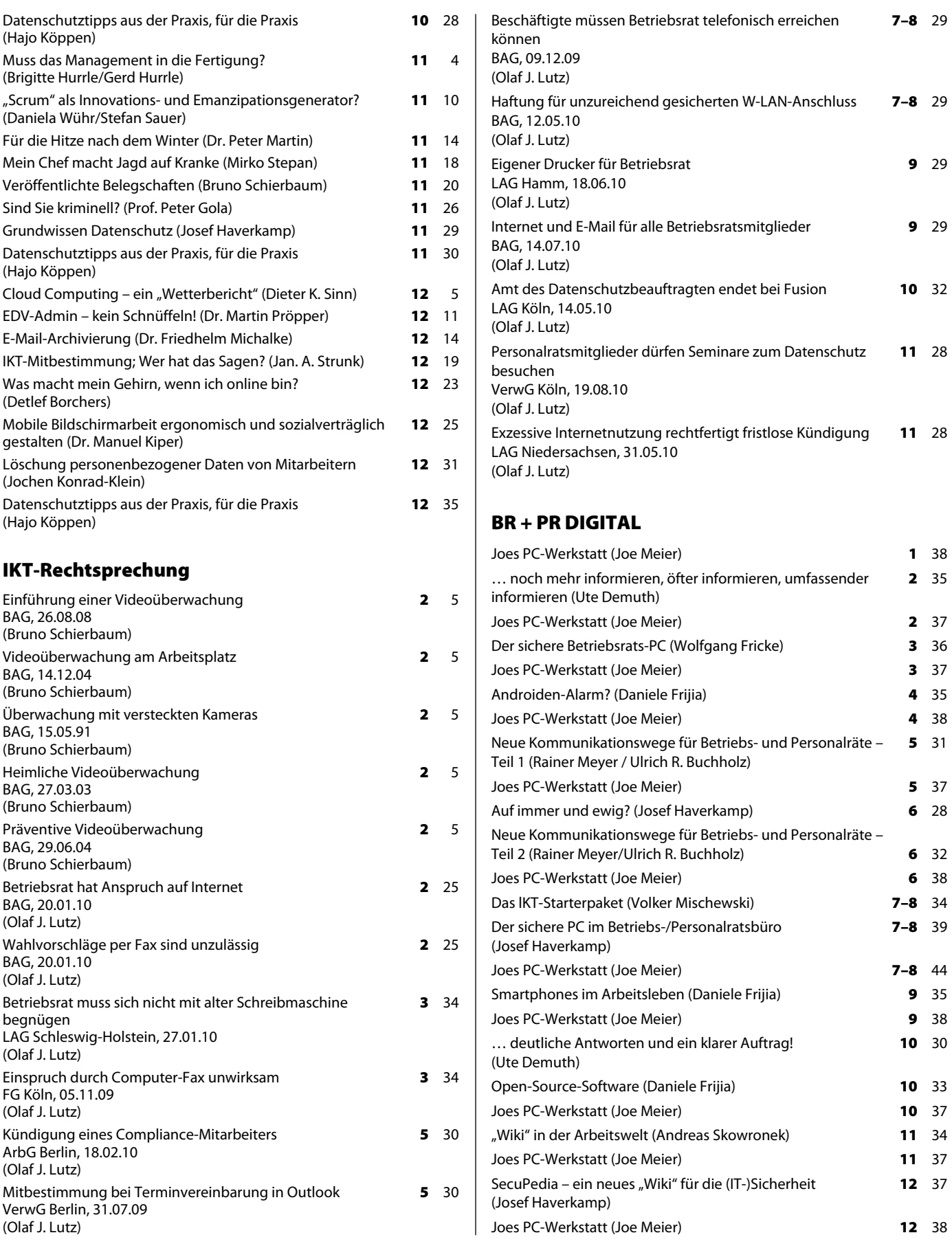

#### II. Autorenverzeichnis

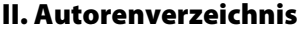

#### Böker, Karl-Hermann

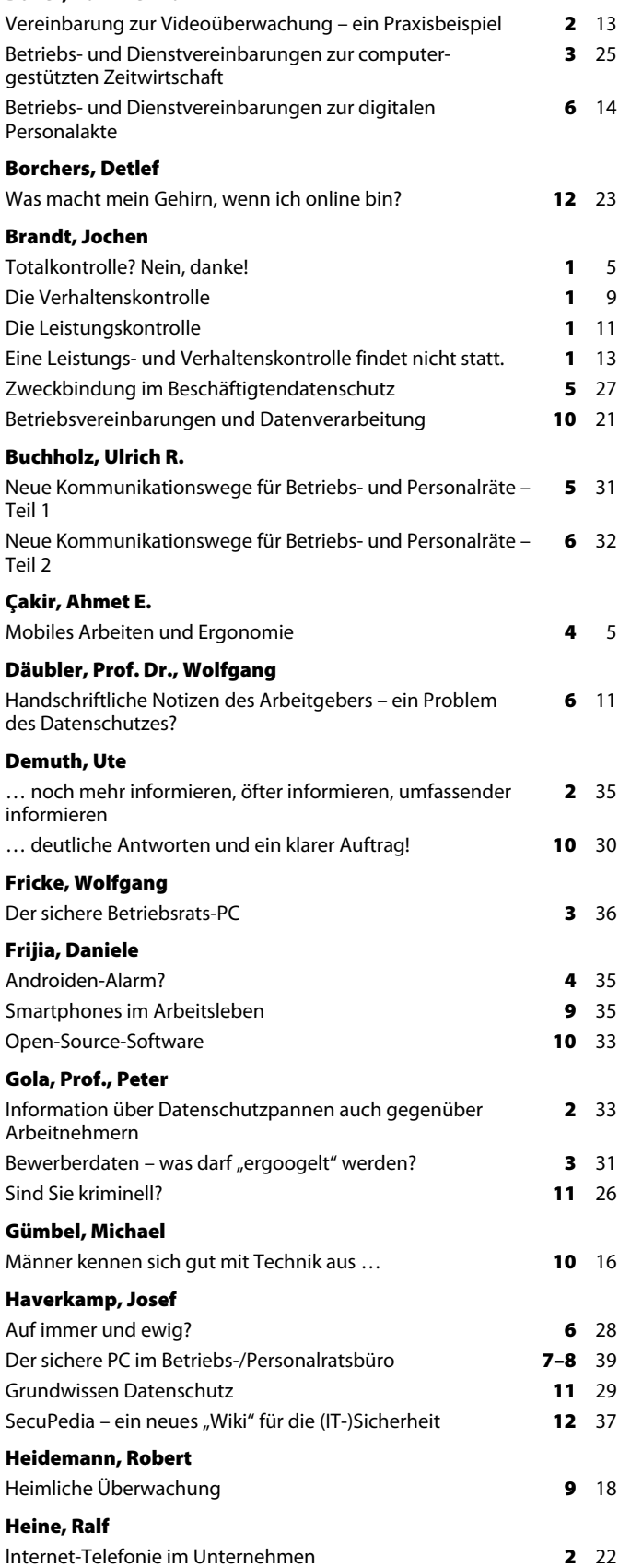

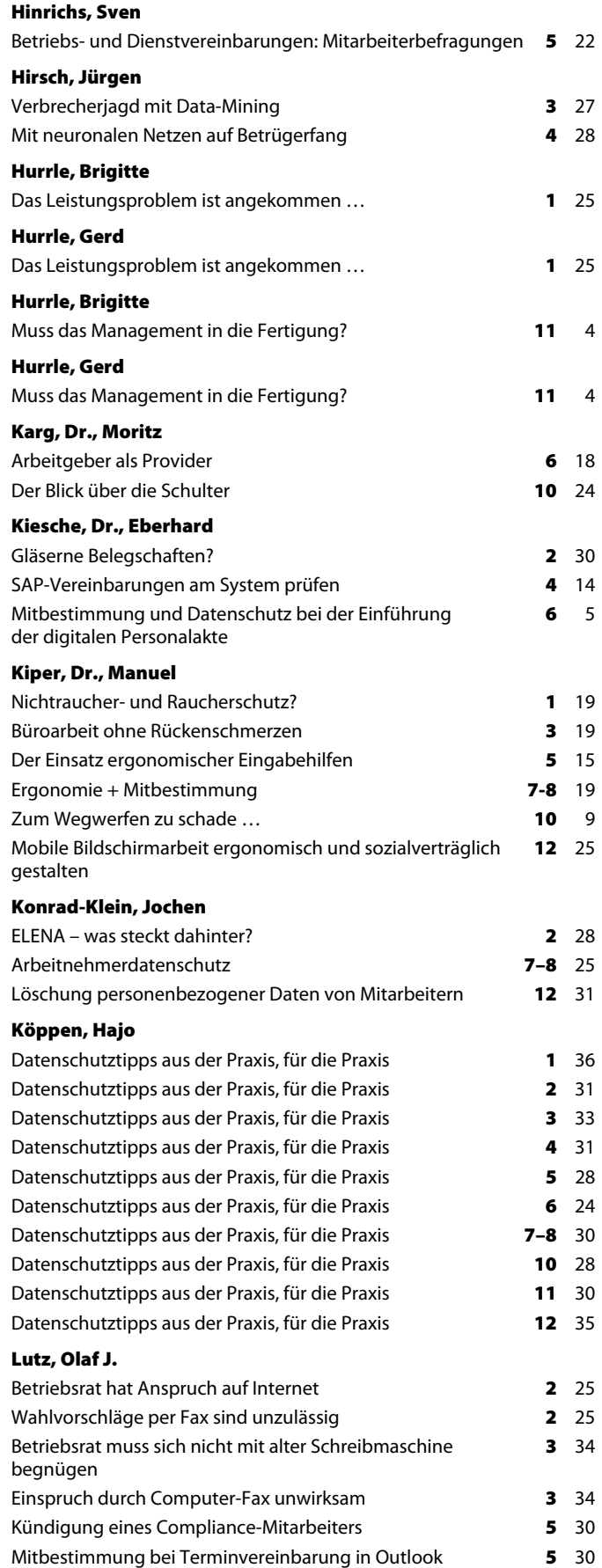

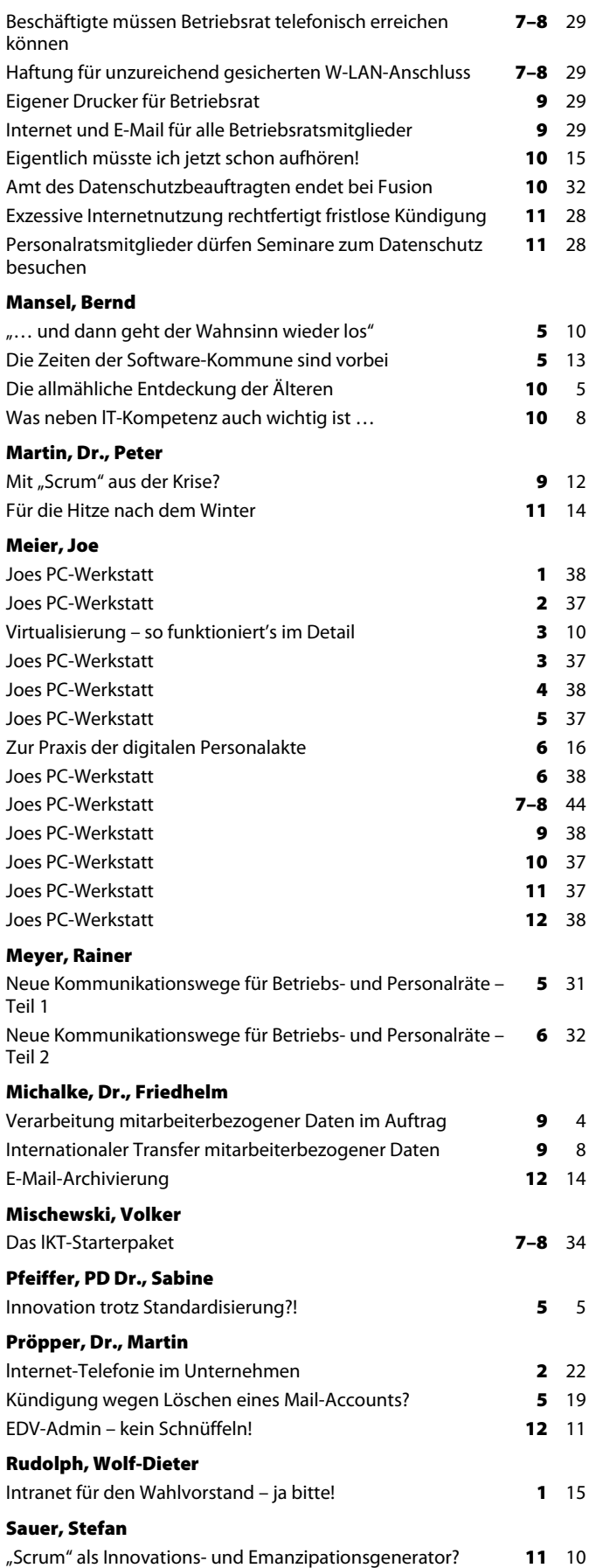

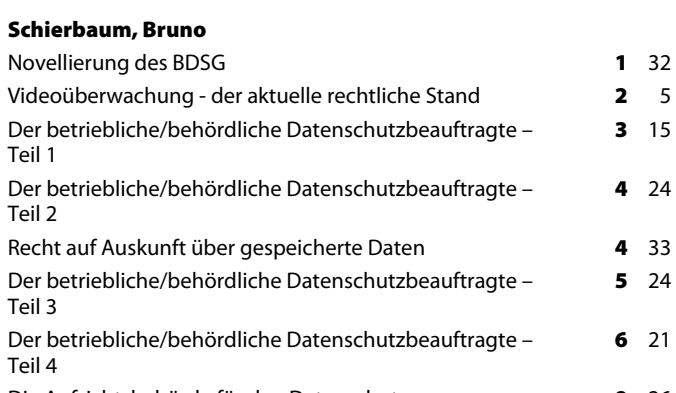

**Teil** 

**Teil** 

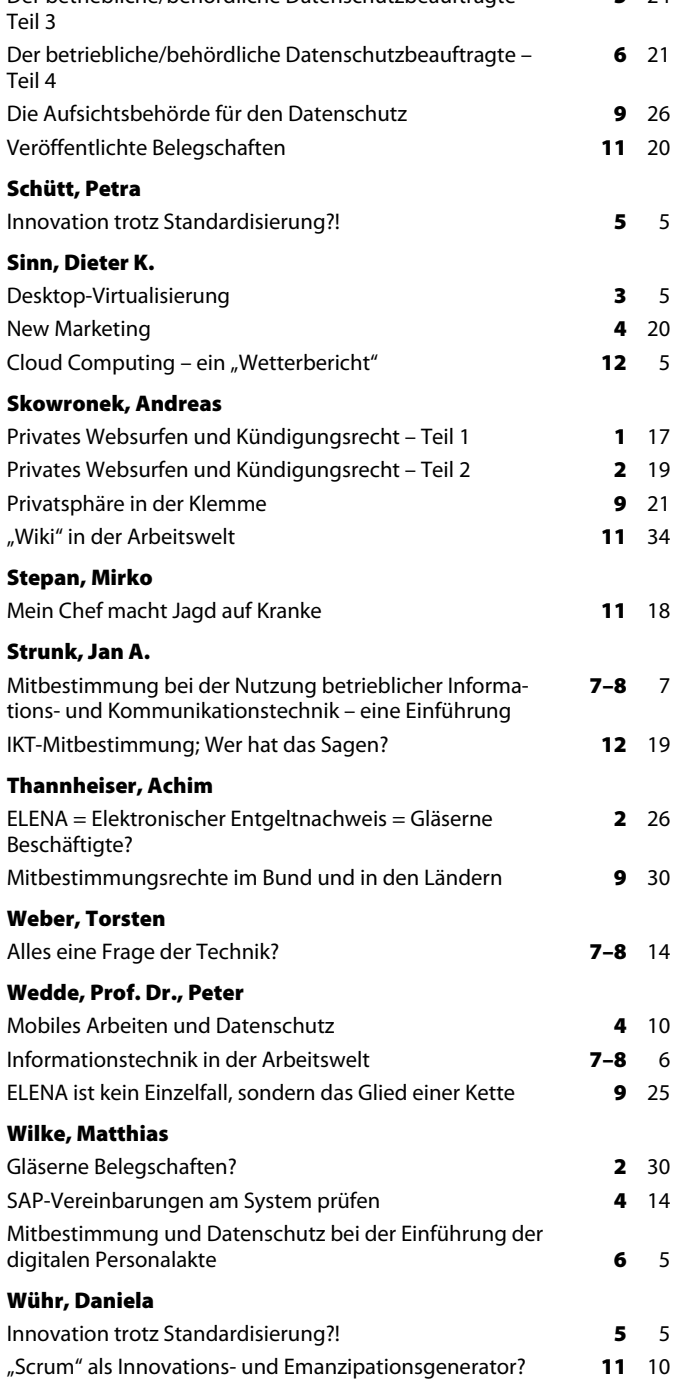

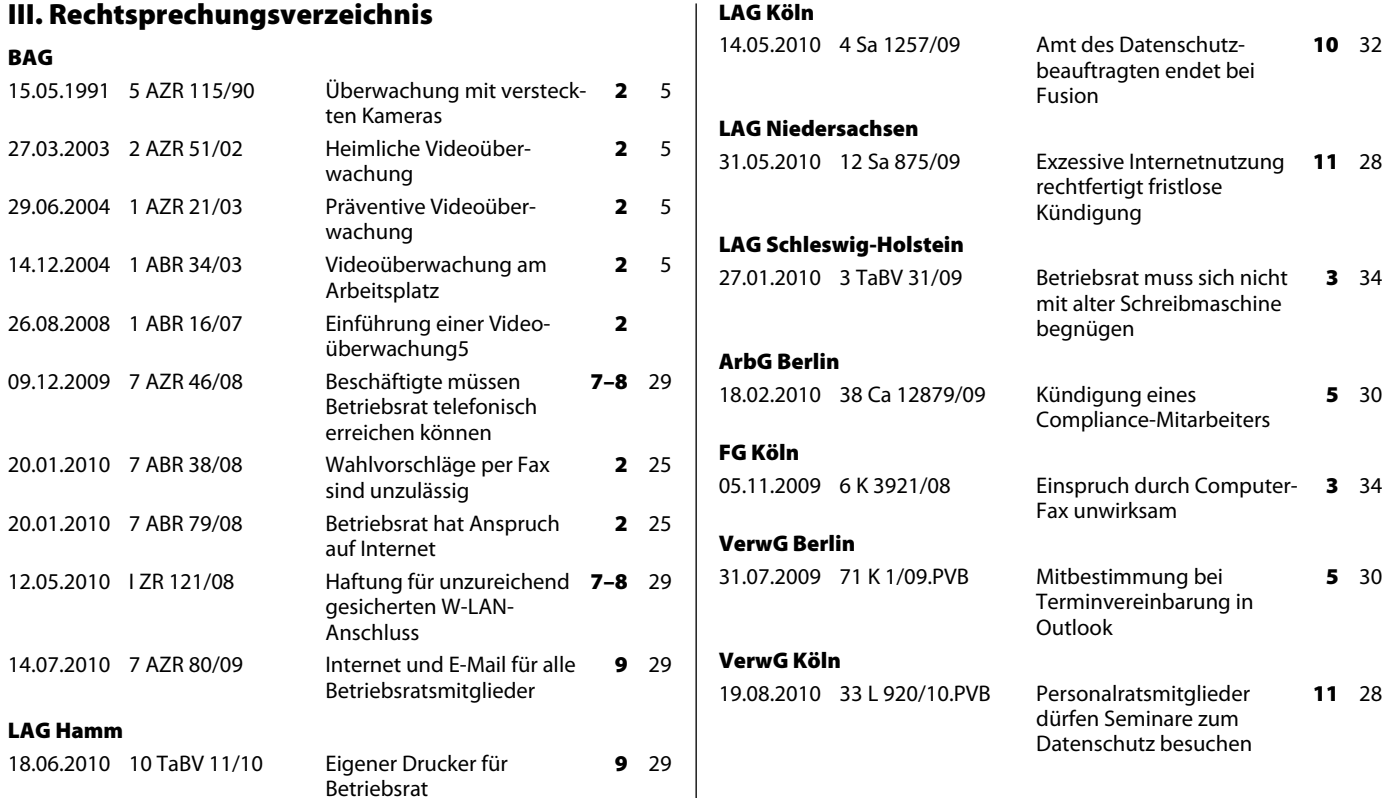

#### IV. Stichwortverzeichnis

ABBYY FineReader Professionell 6 31 Abmahnung Aufbewahrung 5 28 Abwesenheitslisten Inhalt 4 31 Acrobat 6 29 Adapter IDE/SATA 3 40 Ältere Arbeitnehmer Arbeitsgestaltung 10 11 Bildschirmarbeit 10 12 Eingabehilfen 10 12 IT-Branche 10 5, 9 psychische Belastung 10 15 Aero-Benutzeroberfläche Windows XP 1140 AGG-Hopper-Datei 7–8 32 Aggregation 3 28; 4 29 Akteneinsicht elektronische Personalakte 6 14 Andon-System 11 7 Android 4 35; 9 36 Anrufbeantworter Betriebsrat 7–8 35, 36 Anwendungs-Virtualisierung 3 6, 13 Ärztliche Untersuchung Lehramtsanwärter 7–8 32 Arbeitgeber als Provider 6 18 Arbeitnehmerbefragung Betriebsrat 10 30 Personalrat 10 30

Arbeitnehmerdatenschutz 1 34; 3 32; 5 28; 6 24; 7–8 25, 30; 9 4; 10 28; 11 26, 30; 12 35 Auskunftsrecht 4 33 Belegschaftsdaten im Internet 2 30, 31 Betriebsvereinbarung 7–8 12 elektronische Personalakte 6 5 elektronischer Entgeltnachweis 2 26 Fälle 1 37; 2 31, 31; 3 35; 4 32; 5 29; 6 25; 7–8 32, 33; 10 29; 11 31; 12 36 handschriftliche Notizen des Arbeitgebers 6 11 Leistungskontrolle 1 5, 11, 13 manuelle Daten 6 11 Personaldaten 10 21 Verhaltenskontrolle 1 5, 9, 13 Videoüberwachung 2 5, 5, 6, 7, 8, 8, 13 Wegfall der Zweckbindung 5 27 Zeitpunkt der Auskunftserteilung 4 34 Zweckbindung 5 27 Arbeitnehmerüberwachung 2 23; 10 29; 11 31; 12 36 per Hubschrauber 7–8 30 Arbeitsgestaltung ältere Arbeitnehmer 10 11 Arbeitsmittel mobiles Arbeiten 46 Arbeitsplatzorganisation visuelle  $\sim 117$ Arbeitsschutz 7–8 24 Sommerhitze 11 14 Arbeitsstätten Sommerhitze 11 14

Arbeitsstättenverordnung Rauchverbot 1 20 Arbeitsunfähigkeitszeiten Bewerbungsverfahren 4 31 Arbeitsverhältnisse Grundrechte 1 6 Arbeitszeit Datenschutzbeauftragte 426, Arbeitszeiterfassung computergestützte ~  $325$ elektronische ~ 12 36 Arbeitszeitverlängerung Raucherpausen 1 22 Archivierung Betriebsvereinbarung 12 18 E-Mails 12 14 PDF/A 6 28 Regelung 12 17 Arztgeheimnis Disziplinarverfahren 6 26 ASR A3.5 11 17 Assessment-Center Bewerberdaten 5 28 Aufbewahrung Abmahnung 5 28 Aufenthaltsbestimmung mit GPS 1 10 Aufsichtsbehörde für Datenschutz 9 26 Auftragsdatenverarbeitung 1 33 Funktionsübertragung 9 7 Personaldaten 94 Auskunftsrecht Art 4 33 Erteilung 4 33

Sanktionen bei Verstößen 4 34 Umfang 4 33 Verzicht 4 34 Zeitpunkt der Auskunftserteilung 4 34 Außerordentliche Kündigung Internetnutzung 11 28 Löschen eines Mail-Accounts 5 19 Missbrauch von Zugriffsrechten 12 11 Backup 3 39 Baden-Württemberg Mitbestimmungsrecht 9 30 Basic Input Output System (BIOS) 10 36 Bayern Beihilferecht 1 36 Mitbestimmungsrecht 931 Behördenkompass 11 32 Beihilferecht Neuordnung des bayrischen  $\sim 136$ Beihilfevorgänge Prüfung 10 28 Belastungen am Arbeitsplatz 5 5 IT-Branche 510 längerfristige  $\sim 514$ mobiles Arbeiten 4 9 psychische ~ 7–8 22  $SAP$  5 13 Belegschaftsdaten im Internet 2 30, 31 Benachteiligungsverbot Datenschutzbeauftragte 4 26 Benutzerkonto Anlegen 7-844 Berlin Mitbestimmungsrecht 931 Berliner Hochschulen Datenschutzbeauftragte 7-8 32 Beschwerdestelle Datenschutz 927 Betriebliche Gesundheitsförderung 10 13 Betriebliches Eingliederungsmanagement 6 26 Betriebsärztliches Schnellinformationssystem 6 26 **Betriebsrat** Anrufbeantworter 7–8 35, 36 Arbeitnehmerbefragung 10 30 Archivierung von PDFs 6 28 Blog 5 31; 6 32 Computer 7–8 36, 39 Drucker 7–8 36; 9 29 E-Mails 7–8 37; 9 29 Erreichbarkeit 7-8 29 Handy 7–8 36 IKT-Systeme 7–8 34 Informationsrecht 6 22 Informationsrecht/-pflicht 2 35 Internetnutzung 2 25; 7-8 37; 9 29 Intranet 7–8 37 Kosten 7–8 34 Notebook 7–8 36, 41 Öffentlichkeitsarbeit 2 35; 6 32 Sachaufwand 7-834 Software **7-8** 36 Telefax 7–8 36 Telefon 7–8 35 telefonische Erreichbarkeit 7–8 29 Überwachungsrecht 6 21 Zusammenarbeit mit Datenschutzbeauftragten 6 23

Betriebsratsarbeit Schreibmaschine 3 34 Betriebsratsbeteiligung Datenschutzbeauftragte 3 17; 6 21 Betriebsratsmitbestimmung Ausübung 7–8 12 Bürostühle 3 19 Einführung der elektronischen Personalakte 65 elektronische Personalakte 6 9 elektronischer Entgeltnachweis 2 27 Ergonomie 7–8 19 Erhebung von Personaldaten 3 32 Gefährdungsanalyse 7–8 21 Gegenstand 222 Gesundheitsschutz 7–8 19 IKT-Nutzung 7–8 7 IKT-Systeme 7–8 26 IT-Anwendungen 7–8 6 lnternet-Telefonie 2 22 Reichweite 7–8 8 technische Überwachungseinrichtung 6 22 Terminvereinbarung in Outlook 5 30 Voraussetzungen 7–8 10 Betriebsrats-PC Datenschutz 336 Verschlüsselung 3 36 Betriebsratswahl Intranet 1 15 per Fax 2 25 Betriebssystem Android 4 35 Virtualisierung 37 Betriebsvereinbarung 6 25; 11 31 Arbeitnehmerdatenschutz 7–8 12 Archivierung 12 18 computergestützte Arbeitzeiterfassung 3 25 elektronische Personalakte 6 9, 14 E-Mail-Archivierung 23 18 IKT-Nutzung 7–8 27 Internetnutzung 2 21 Mitarbeiterbefragung 5 22 mobile Bildschirmarbeit 12 29 Muster zur Videoüberwachung 2 15 Rahmen~ 6 25 Rauchverbot 1 23 SAP-System 4 14 Verarbeitung von Daten 10 21 Verstoß 5 19 Videoüberwachung 2 13 Betrugsaufdeckung Datenanalyse 327 neuronale Netze 428 Bewegung bei Büroarbeit 3 19 dynamisches Sitzen und Stehen 3 20 Übungen 3 22, 23 Bewegungsfreiheit 7–8 20 Beweismittel elektronische Personalakte 67 Protokolldaten 5 20 Bewerberdaten 3 31 Assessment-Center 5 28 Direkterhebung 3 31 Google 9 22 Bewerbungsverfahren Arbeitsunfähigkeitszeiten 4 31 Personalakte 137

Bewertungen Lehrkräfte 7-8 32 Bildbearbeitung 10 38 Bildschirm Ausfall der Beleuchtung 537 Bildschirmarbeit 3 19 ältere Arbeitnehmer 10 12 Beleuchtung 7–8 22 Ergonomie 12 25 Ergonomieprüfung 7–8 22 menschengerechte Gestaltung 7–8 23 mobile  $\sim 1225$ Sozialverträglichkeit 12 25 Bildschirmarbeitsverordnung 9 19 mobile Bildschirmarbeit 12 26 Bildschirmpausen 7–8 20 **BIOS 10 36** BIOS-Einstellungen kein Windows-Start 5 38 Blackberry 9 36 Blog 5 31; 6 32 Begriff 5 32 Beispiele 5 34 Forschungsergebnisse 5 33 Freiheit der Berichterstattung 6 35 im Unternehmen 5 32 Inhalt 5 33; 6 33 Meinungsfreiheit 6 35 Öffentlichkeitsarbeit 6 32 Organisation 6 34 Pressefreiheit 6 35 Qualifikation 6 33 Rahmenbedingungen 6 35 Regeln 6 34, 36 Risiken 6 36 Technik 5 36 Voraussetzungen 5 36 Zielgruppe 6 33 Bossware 918 Brandenburg Mitbestimmungsrecht 931 Bremen Mitbestimmungsrecht 931 Briefzentren Videoüberwachung 27.7 Bundesdatenschutzgesetz (BDSG) Novellierung 1 32 Bundesnichtraucherschutzgesetz Rauchverbot 1 21 Bundespersonalvertretungsgesetz 9 30 Büroarbeit Bewegung bei 3 19 Bürostühle Betriebsratsmitbestimmung 3 19 Ergonomie 7–8 23 Checklisten 5 15 Clientbasierte Nutzungsanalyse 10 24 Client-Server-Architektur 3 6 Cloud Computing 12 5 Einsparpotenziale 12 9 laaS **12** 6, 8 PaaS 12 6, 8 private cloud 12 8 public cloud 12 8 SaaS 12 6, 8 Cloud-Computing 3 6 Cloud-Services 3 6; 4 22 Cluster 10 36

Compliance-Mitarbeiter Kündigung 5 30 Computer Betriebsrat 7–8 36, 39 Personalrat **7-8** 39 Vorbeugung von Schäden 11 37 Wartungsarbeiten 7–8 48 Computergestützte Arbeitzeiterfassung 3 25 Customer Relationship Management (CRM) 4 22; 12 10 Customizing 12 10 Data-Mining 3 27 Beispiel 3 28 Dateiduplikate Vermeidung/Löschung 4 38 Datenanalyse 3 27 Datenerfassung 19 Datenschutz 1 36; 4 31; 5 28; 6 24; 7–8 30, 39; 9 26, 33; 10 28; 11 30; 12 31, 35 Änderungen 2009 1 32 anlassfreie Kontrolle 10 29 Archivierung 6 28 Auskunftspflicht der verantwortlichen Stelle **9** 28 Behördenkompass 11 32 Belegschaftsdaten im Internet 2 30, 31 Beschäftigte 134 Beschwerdestelle 9 27 Betriebsrats-PC 3 36 Bewerberdaten 3 31; 5 28 Cloud Computing 12 5 elektronische Personalakte 6 5 elektronischer Entgeltnachweis 2 26 handschriftliche Notizen des Arbeitgebers 6 11 Kontrolle 927 Länder mit anerkannten ~niveau 99 Leistungskontrolle 1 5, 11, 13 manuelle Daten 6 11 mobiles Arbeiten 412 Personaldaten 10 21 Seminare 11 28 Smartphones 936 Tagebücher 6 13 technisch-organisatorischer  $\sim 7-840$ Verhaltenskontrolle 1 5, 9, 13 Videoüberwachung 2 5, 5, 6, 7, 8, 13 Wegfall der Zweckbindung 5 27 Wiki 11 35 Zweckbindung 5 27 Datenschutzaufsichtsbehörde 9 26 Abberufung von Datenschutzbeauftragten 9 28 Aufgaben 9 27 Befugnisse 927 Beratungsstelle 9 28 Besichtigungsrechte 9 28 Bußgeldverhängung 9 29 Informationsstelle 9 28 Kontrolle der Datenübermittlung in Drittstaaten 928 Prüfungsrechte 9 28 Strafanträge 929 Überprüfung von brancheninternen Verfahrensregelungen 9 28 Datenschutzbeauftragte 1 33 Abberufung 928

als Berater 11 31 Arbeitszeit 4 26 Aufgaben 5 24 Beendigung des Amtes 10 32 Befugnisse 5 24 Behördenkompass 11 32 behördliche ~ 3 15; 4 24; 5 24; 6 21 Benachteiligungsverbot 4 26 Berliner Hochschulen 7–8 32 Bestellung 3 16 Betretungsrecht 6 24 betriebliche ~ 3 15; 4 24; 5 24; 6 21 Betriebsratsbeteiligung 3 17; 6 21 Bußgeldverhängung 6 24 Einbindung bei Datenschutzpanne 2 34 Einsichtsrechte 4 26 externe  $\sim$  3.17 Fachkunde 424 Form der Bestellung 3 17 Fortbildung 426 Führen von Übersichten 4 27; 5 26 interne  $\sim$  3 17 Kündigungsschutz 3 17 Personal 426 Personalratsbeteiligung 317 persönliche Voraussetzungen 4 24 e<br>Pflicht zur Bestellung 316 Sachmittel 426 Schulungen 5 26 Überwachung ordnungsgemäßer Programmanwendung 5 25 Verschwiegenheitspflicht 4 27 Vorabkontrolle 5 26 Voraussetzungen 4 24 Vorschlagsrecht 4 26 Weisungsfreiheit 425 Widerruf der Bestellung 3 17 Zugangsrechte 4 26; 6 24 Zuordnung zur Leitung 4 25 Zusammenarbeit mit Betriebsrat 6 23 Zuverlässigkeit 4 24 Datenschutzpannen 1 35; 2 33 Benachrichtigung 2 33 Einbindung des Datenschutzbeauftragten 2 34 Informationen 2 33 strafrechtliches Verwertungsverbot 2 34 Voraussetzungen der Benachrichtigung 2 33 Datensicherheit mobiles Arbeiten 4 9 Datensparsamkeit 1 32; 10 23; 11 22 Datentransfer ins Ausland 9 8 Länder mit anerkanntem Datenschutzniveau 9 9 Datenvermeidung 1 32; 10 23; 11 22 Demografische Entwicklung 10 5 Desktop-Virtualisierung 3 5 Funktionsweise 3 10 Installation 3 10 Software-Werkzeuge 3 8 Vor-/Nachteile 3 8 Dienstpläne 7-8 32 Dienstvereinbarung 11 31 computergestützte Arbeitzeiterfassung 3 25 elektronische Personalakte 6 14 Gesundheitsförderung 3 34

Mitarbeiterbefragung 5 22 mobile Bildschirmarbeit 12 30 Rauchverbot 1 23 Digitaler Notizblock 2 37 Digitale Schwarze Bretter 10 29 Digitalkamera -<br>Zubehör 10 38 Direkterhebung Bewerberdaten 3 31 Disziplinarverfahren Arztgeheimnis 6 26 Drucker Betriebsrat 7–8 36; 9 29 Greenprint-World 9 39 Dynamisches Sitzen 3 20 Eigenverantwortung 5 14 Eingabehilfen ältere Arbeitnehmer 10 12 Ergonomie 5 15  $M$ aus 5 17 Tastaturen 516 Einsichtsrechte Datenschutzbeauftragte 4 26 Einspruchsentscheidung des Finanzamts Telefax 3 34 Elektronische Arbeitszeiterfassung 12 36 Elektronische Personalakte 6 5, 12 Akteneinsicht 6 14 belastende Dokumente 6 15 Betriebsratsmitbestimmung 6 9 Betriebsvereinbarung 6 9, 14 Beweisfunktion 6 7 Chancen 6 6 Dienstvereinbarung 6 14 Einsichtnahmerecht 6 8 Erforderlichkeit 6 8 Gefährdungspotenzial 6 6 Inhalt 6 6 Kontrolle 6 9, 9 Korrekturrechte 6 9 Nachteile 616 Praxis 616 rechtliche Grundlagen 6 8 Rechts-/Revisionssicherheit 6 7 Risiken 6 6 Sanktionen 6 9 Schutzvorkehrungen 6 7 Software 65 Transparenz 6 8 Verlust der Beweisfunktion 6 7 Vertraulichkeit 6 8 Vorgehensweise 6 17 Vorteile 6 16 Zweckbindung 68 Elektronischer Entgeltnachweis 2 26, 28; 9 25 Beteiligte 228 Betriebsratsmitbestimmung 2 27 Datenübermittlung durch Arbeitgeber 2 26 Grundrechtschutz 2 27 Sicherheit 2 28 Signatur **2** 27, 29 Unternehmen 2 28 ELENA 2 26, 28; 6 25; 9 25 E-Mail-Client Installation 12 39

E-Mails 6 26 Arbeitgeber als Provider 6 18 Betriebsrat 7–8 37; 9 29 Löschen eines Accounts 5 19 Verlust bei webbasierten Accounts 3 37 verschwundener Text 6 38 E-Mail-Archivierung 12 14 Betriebsvereinbarung 12 18 Regelung 12 17 Totalarchivierung 12 16 Enterprise Resource Planning (ERP) 1 10, 11; 3 28; 4 14, 23; 5 9; 11 13; 12 10 Entgeltgestaltung 1 12 Entgeltnachweis elektronischer  $\sim 226$ Erfassung der Daten 1 9 Zweckbindung 1 9 Ergonomie 4 5 Betriebsratsmitbestimmung 7–8 19 Bildschirmarbeit 7–8 22; 12 25 Bürostühle 7–8 23 Eingabehilfen 5 15 Maus 5 17 Tastaturen 516 Verhaltensänderung 5 15 Erhebung von Daten Bewerberdaten 3 31 Google-Suche 3 31 Leistungskontrolle 1 12 Mitarbeiterbefragung 5 23 Regelverstöße 4 32 Erkrankung Überführung von vermeintlich erkrankten Beschäftigten 7–8 33 ERP 3 28; 4 14, 23; 5 9; 11 13; 12 10 ERP-Systeme 1 10 Ersatzfestplatte 2 40 Excel 7–8 46 Datensatz-Selektion 4 39 Fachkunde Datenschutzbeauftragte 4 24 Fernmeldegeheimnis 6 19 Fernwartung 7-841 Ferrari-Fax-Verfahren 3 34 Festplatte Ersatz  $\sim 240$ IDE 3 39 SATA 3 40 Festplatten Backup 339 FineReader Professionell 6 31 Firefox 10 35 Firewall 7–8 40 Firmennetzwerk 7–8 39 Foren 11 39 Forschungsergebnisse Blog 5 33 Fortbildung Datenschutzbeauftragte 4 26 Fotobearbeitung 9 38; 10 38 Fotos von Beschäftigten Homepage des Arbeitgebers 11 23 Fragerecht des Arbeitgebers Google-Suche 3 31 Freie Programme 10 33 Freiheit der Berichterstattung Blog 6 35 Funktionsübertragung 9 7

Gadgets 239 Ganzheitliche Produktionssysteme 1 25; 11 4 Gefährdungsanalyse Betriebsratsmitbestimmung 7–8 21 Gefährdungsbeurteilung psychische Belastung 9 12, 15 Gehaltsliste im Frühstücksraum 6 25, 27 Gender Mainstreaming Software-Projekte 10 16 Geschäftsbrief 12 17 Geschlechter-Rollenverteilung Software-Projekte 10 16 Geschriebenes Wort 16 Gesprochenes Wort 16 Gesundheitsförderung Dienstvereinbarung 334 Gesundheitsschutz 1 19; 5 10; 9 12 Betriebsratsmitbestimmung 7–8 19 Bewegung bei Büroarbeit 3 19 Bewegungsfreiheit 7–8 20 Bildschirmpausen 7–8 20 Ergonomieprüfung bei Bildschirmarbeit 7–8 22 Gefährdungsanalyse 7–8 21 psychische Belastung 7–8 22; 10 6 Raumbelegung 7–8 20 SAP 5 13 Sommerhitze 11 14 Stand von Technik und Arbeitsmedizin 7–8 23 Gesundheitsuntersuchung Stellenbewerber 6 25 Gimn 10 35 Global Positioning System (GPS) 1 10, 11 Gnupg 10 35 Google 436 Bewerberdaten 9 22 Google-Suche Bewerberdaten 3 31 GPS 1 11 Aufenthaltsbestimmung 110 GPS-Ortung 6 25, 27; 10 28, 29, 40 Rettungsfahrzeuge 333 Grafical User Interface (GUI) 4 14 Greenprint-World 9 39 Grundrechte Arbeitsverhältnisse 16 Grundrechtschutz elektronischer Entgeltnachweis 2 27 Hamburg Mitbestimmungsrecht 931 Handelsbrief 12 17 Handschriftliche Notizen des Arbeitgebers 6 11 Handy Betriebsrat 7–8 36 Handy-Ortung 10 28, 29, 40 Heimarbeit 6 25 Heimliche Personenbeurteilungen 10 29 Heimliche Videoüberwachung 2 6, 6 Hessen Mitbestimmungsrecht 931 Hintertürprogramme 7–8 41 Homepage des Arbeitgebers Fotos von Beschäftigten 11 23 Personaldaten 11 20

IaaS 12 6, 8 IDE/SATA-Adapter 3 40 IDE-Festplatte Backup 339 IKT-Mitbestimmung 12 19 IKT-Nutzung Betriebsratsmitbestimmung 7–8 7 Musterschreiben 1 15 Überwachung von Verhalten/Leistung 7–8 10 Wahlvorstand 115 Zensur durch Arbeitgeber 7-8 38 IKT-Systeme 9 34 Betriebsrat 7–8 34 Betriebsratsmitbestimmung 7–8 26 Info-Material Internet 11 38 Informationelle Selbstbestimmung 1 6 Informationsrecht Betriebsrat 6 22 Informationstechnik 7–8 6 Infotypen SAP-System 415 Infrastructure as a Service 12 6, 8 Initiative IT 50plus 10 7 Inkrementell 12 10 Innovationen 5 5, 13 Internet Äußerungen von Beschäftigten 11 18 Foren 11 39 Fotos von Beschäftigten 11 23 Info-Material 11 38 Nutzerprofile 10 24 Personaldaten 11 20 Internet Explorer 7–8 47 Neuinstallation 1 38 Internetnutzung 6 26 Arbeitgeber als Provider 6 18 außerordentliche Kündigung 11 28 Betriebsrat 2 25; 7–8 37; 9 29 Betriebsvereinbarung 2 21 exzessive  $\sim 1128$ Kündigung 11 28 private  $\sim$  117 private  $\sim 219$ Intranet Betriebsrat 7-8 37 Nutzerprofile 10 24 Wahlvorstand 115 iPhone 9 36 ISO Images 1 38 IT-Anwendungen Betriebsratsmitbestimmung 7–8 6 IT-Branche ältere Arbeitnehmer 10 0, 9 Belastungen am Arbeitsplatz 5 10 demografische Entwicklung 10 5 Job-Chancen 422 IT-Kompetenz 10 8 IT-Systeme Gestaltung 423 Kommunikation 4 8 Kommunikationswege Blog 5 31 Kontrollprogramme 7–8 41 Kopfhörer 6 39 Korruptionsbekämpfung 5 30 Kritik 11 0

Kündigung bei Beschwerde 7–8 32, 33 Compliance-Mitarbeiter 5 30 Internetnutzung 11 28 Löschen eines Mail-Accounts 5 19 Missbrauch von Zugriffsrechten 1211 private Internetnutzung 1 0; 2 19 Kündigungsschutz Datenschutzbeauftragte 317 Langzeitarchivierung ABBYY FineReader Professionell 6 31 Acrobat 6 29 Microsoft Office 6 29 OpenOffice 6 29 PDF/A 6 28 SAP 6 31 Software 6.29 SolidPDF 629 Laptop Betriebsrat 7–8 36 Lautsprecher 6 39 Lehramtsanwärter ärztliche Untersuchung 7–8 32 Leistungsentgelt 1 12 Leistungskontrolle 1 5, 11 Begrenzung 1 11 Beurteilungsgrundlage 18 Erforderlichkeit 1 8 Erhebung von Daten 1 12 Feststellung von Minderleistung 1 12 Geeignetheit 18 Verhältnismäßigkeit 1 7, 8, 12 Verzicht 1 13 Zweck 1 8 Linkshändertastaturen 5 17 lnternet-Telefonie Unternehmen 2 22 Löschung von Daten 7–8 42 Fristen 10 23 Personaldaten 1231 Prüftool 12 31 SAP 12 32 SAP R/3 HR 10 29 Mandanten SAP-System 415 Manuelle Daten 6 11 Sicherung der Daten 6 13 Marketing 420 IT-Systeme 4 21 Mashup 11 35 Maus Roller $\sim$  5 18 springender Zeiger 6 39 Stift~  $517$ vertikale  $\sim 517$ Mecklenburg-Vorpommern Mitbestimmungsrecht 931 Meinungsfreiheit Äußerungen von Beschäftigten im Internet 11 18 Blog 6 35 Microsoft Office 6 29 Minderleistung Feststellung 112 Minianwendungen 2 39 Mitarbeiterbefragung 5 22 Erhebung von Daten 5 23 Folgen 5 23

Fragestellungen 5 22 Regeln 5 22 Zeitrahmen 5 22 Ziele 522 Mitbestimmungsrecht Ausübung 7–8 12 Baden-Württemberg 9 30 Bayern 9 31 Berlin 9 31 Brandenburg 931 Bremen 9 31 Bund 9 30 Hamburg 931 Hessen 931 Länder 930 Mecklenburg-Vorpommern 9 31 Niedersachsen 9 32 Nordrhein-Westfalen 9 32 Reichweite 7–8 8 Rheinland-Pfalz 932 Saarland 932 Sachsen 932 Sachsen-Anhalt 932 Schleswig-Holstein 933 Thüringen 933 Voraussetzungen 7–8 10 Mobile Bildschirmarbeit 12 25 Anhalts-/Parkpositionen 12 27 Arbeitsdruck 12 27 Betriebsvereinbarung 12 29 Bildschirmarbeitsverordnung 12 26 Datenschutz 12 29 Dienstvereinbarung 12 30 Disposition 12 27 Gefährdung des Fahrers 12 27 gesundheitsgerechte Gestaltung 12 28 Privatsphäre 12 29 Sperrung der Bildschirmgeräte bei Fahrt 12 28 Unfallversicherung 12 26 Zeitdruck 12 27 Mobiles Arbeiten 4 5; 6 25 Arbeitsmittel 4 6 Ausschalten des PCs 4 7 Belastungen am Arbeitsplatz 4 9 Datenschutz 410 Datensicherheit 4 9 Download auf Endgeräten 4 12 Ergonomie 4 5 Kommunikation 4 8 Kontrollrechte 4 13 organisatorische Maßnahmen 4 12 technische Maßnahmen 4 12 Telefoneinsatz 4 8 Mobiles Internet 421 Monitoring-Tools 9 23 Multifunktionsgeräte 7–8 42 Netz-Computer 3 6 Netzwerk 7–8 48 Firmen~ 7–8 39 soziales  $\sim$  921 Netzwerk-Analyse-Werkzeuge 9 23 Neuronale Netze Betrugsaufdeckung 4 28 Definition 428 Nebenwirkungen 4 30 Praxisbeispiel 429 Risiken 4 30

New Marketing 4 20 Nichtraucherschutz 1 19 Niedersachsen Mitbestimmungsrecht 932 Nordrhein-Westfalen Mitbestimmungsrecht 932 Notebook Betriebsrat 7–8 41 PC-Cards 9 39 Personalrat **7-8**41 Überhitzung 5 39 Notizblock digitaler  $\sim 2.37$ Nutzerprofile 10 24 Personenbezug 10 26 Nutzungsanalyse  $clientbasticre \sim 1024$ serverbasierte ~  $10$  24 Öffentlichkeitsarbeit Betriebsrat 235 Blog 6 32 **Offline** Begriff 5 38 Online Begriff 5 38 OpenOffice 6 29; 10 35 Open-Source-Software 10 33 Flexibilität 10 35 Geschichte 10 34 Kosten 10 34 Sicherheit 10 34 Ordnungsgemäße Vertragserfüllung 1 12 Outlook Mitbestimmung bei Terminvereinbarung 5 30 PaaS 12 6, 8 Passwörter 7–8 41 Pausen Bildschirm~ 7-8 20 PC-Cards Notebook 9 39 PDF/A ABBYY FineReader Professionell 6 31 Acrobat 6 29 Archivierung 6 28 Microsoft Office 6 29 OpenOffice 6 29 SAP 6 31 Software 629 SolidPDF 6 29 PDFCreator 10 35 PDF-Dateien Erstellen 7–8 46 Personal Datenschutzbeauftragte 4 26 Personalakte 6 12; 7–8 33 elektronische  $\sim 6.5$ im Bewerbungsverfahren 137 Vollständigkeit 6 25 Personaldaten 3 32; 10 21 Auftragsdatenverarbeitung 9 4 Auskunftsrecht 4 33 Betriebsratsmitbestimmung 3 32 Einwilligung 11 22 Homepage des Arbeitgebers 11 20 im Internet 7–8 31 internationaler Transfer 9 8

#### IV. Stichwortverzeichnis

Löschung von Daten 12 31 Übermittlung von Daten 9 8 Vermögensverhältnisse 11 26 Vorstrafen 11 26 Zeitpunkt der Auskunftserteilung 4 34 Personalrat Arbeitnehmerbefragung 1030 Blog 5 31; 6 32 Computer 7–8 39 Notebook 7–8 41 Öffentlichkeitsarbeit 6 32 Seminare zum Datenschutz 11 28 Personalratsbeteiligung Datenschutzbeauftragte 317 Personenbezogene Daten 7–8 25 Auflistung der Empfänger 4 34 Auskunftsrecht 4 33 geschäftsmäßige Verarbeitung 4 34 Herkunft 434 Löschung von Daten 12 31 Zweck der Speicherung 4 34 Persönlichkeitsrecht 6 21; 11 20 Platform as a Service 126,8 **PLM 5 9** PowerPoint 7-846 Präventive Videoüberwachung 2 7, 7 Pressefreiheit Blog 6 35 Private Internetnutzung 1 17 erotisches Bildmaterial 2 20 Kündigung 10; 219 unkündbarer Surfer 2 19 Privatsphäre 1 6 soziale Netzwerke 9 21 Product-Lifecycle-Management (PLM) 5 9 Produktionssysteme 11 4 Projektförderung 5 6 Projektmanagement Scrum 9 12 Protokolldaten Beweismittel 5 20 unrechtmäßig erlangte ~  $520$ Provider Arbeitgeber als  $\sim 618$ Psychische Belastung 7–8 22; 9 14, 17; 10 6 ältere Arbeitnehmer 10 15 Gefährdungsbeurteilung 9 12, 15 Raucherpausen Arbeitszeitverlängerung 1 22 Bezahlung 122 Rauchverbot 119 Arbeitsstättenverordnung 1 20 Betriebsvereinbarung 1 23 Bundesnichtraucherschutzgesetz 1 21 Dienstvereinbarung 1 23 Raumbelegung 7–8 20 Raumtemperaturen 11 14 Recht am eigenen Bild 1 6 Regelverstöße Erhebung von Daten 4 32 Reichweitenanalyse 10 24 Zulässigkeit 10 26 Repetitive Strain Injury (RSI) 5 18 Rettungsfahrzeuge GPS-Ortung 3 33 Rheinland-Pfalz Mitbestimmungsrecht 932

RSI 5 18 Rugby 9 12 **Saarland** Mitbestimmungsrecht 932 SaaS 12 6, 8 Sachsen Mitbestimmungsrecht 932 Sachsen-Anhalt Mitbestimmungsrecht 932 SAP R/3 HR Löschung von Daten 10 29 SAP-System 6 31 Berechtigungskonzept 4 16 Betriebsvereinbarung 4 14 Einführung 7–8 14 Einsatz 7–8 14 ERP 4 14 Gesundheitssituation 5 13 GUI 4 14 Infotypen 4 15 Kontrollmöglichkeiten 4 14 Löschung von Daten 12 32 Mandanten 4 15 Prüffragen 418 Prüfkonzept 4 16 SATA-Festplatte Backup 3 40 Satire 11 0 Schleswig-Holstein Mitbestimmungsrecht 933 Schnüffel-Software 9 18 Schreibmaschine Betriebsratsarbeit 334 Schulungen Datenschutzbeauftragte 5 26 Schwarzes Brett digitales  $\sim 1029$ Scribus 10 35 **Scrum 9 12:11 10** Benutzergruppen 11 11 Grundidee 11 11 Master 913 Product Owner 913 Team 9 13 Umsetzung in die Praxis 11 12 SecuPedia 12 37 Seminare zum Datenschutz 1128 Server virtuelle  $\sim 125$ Serverbasierte Nutzungsanalyse 10 24, 36 Shopfloor-Management 118 Sicherung der Daten manuelle Daten 6 13 Signatur elektronischer Entgeltnachweis 2 27, 29 Smartphones 9 35 Datenschutz 936 Software Betriebsrat 7–8 36 Open Source 10 33 Testversionen 10 37 Überwachungs~ 9 18 Software as a Service 126, 8 Software-Projekte Gender Mainstreaming 10 16

RollerMouse 5 18

Software-Ratgeber 12 38 Software-Werkzeuge 3 8 SolidPDF 629 Sommerhitze 11 14 Soziale Netzwerke 9 21 Privatsphäre 9 21 Spionage-Software 918 Spyware 918 Stand von Technik und Arbeitsmedizin 7–8 23 Standardisierung 11 4 Standardisierung im Unternehmen 5 5 Stellbewerbung Personalakte 137 Stellenbewerber Gesundheitsuntersuchung 6 25 Stiftmaus 5 17 Strafrechtliches Verwertungsverbot Datenschutzpannen 234 Symbian 9 35 Systemadministrator 7–8 39 Pflichtverletzung 12 11 Zugriffsrechte 12 11 Tagebücher Datenschutz 6 13 Tastaturen 5 16 Einstellung mittels Systemsteuerung 6 38 geneigte  $\sim$  5 16 geschwungene  $\sim 517$ geteilte  $\sim 516$ Linkshänder~ 5 17 technische Möglichkeiten 516 vertikale  $\sim 517$ Technische Einrichtungen Anwendung 7–8 10 Einführung 7–8 10 Telearbeit 6 25 Telefax Betriebsrat 7–8 36 Betriebsratswahl 2 25 Einspruchsentscheidung des Finanzamts 334 Telefon Betriebsrat 7–8 35 Telefondaten Ausforschung 1235 Telefoneinsatz mobiles Arbeiten **48** Telefongespräch Mithören/Aufzeichnung 11 30 Terminal-Server 3 6 Terminvereinbarung Mitbestimmung bei  $\sim$  in Outlook 530 Thermische Belastungen 11 14 Thin Client 3 6; 7–8 41 Thunderbird 10 35 Thüringen Mitbestimmungsrecht 933 Tippsammlungen 12 38 Totalarchivierung E-Mails 12 16 Truecrypt 10 35 Übermittlung von Daten 11 31 internationale  $\sim$  9.8 Personaldaten 98 Überwachung ordnungsgemäßer Programmanwendung Datenschutzbeauftragte 5 25

Überwachungssoftware 9 18 Unfallversicherung mobile Bildschirmarbeit 12 26 Unkündbarkeit 2 19 Unternehmen  $B$ log 5 32 elektronischer Entgeltnachweis 2 28 lnternet-Telefonie 2 22 Unternehmensfusion Beendigung des Amtes von Datenschutzbeauftragten 10 32 Urheberrecht Wiki **11** 36 USB-Sticks 7–8 42 Verarbeitung von Daten Art und Umfang der Daten 10 23 Betriebsvereinbarung 10 21 Gegenstand 10 22 geschäftsmäßige ~ 4 34 im Auftrag 1 33; 9 4 im Konzern 9 6 organisatorische Maßnahmen 10 23 Personaldaten 94 Rechte der Betroffenen 10 23 technische Maßnahmen 10 23 Zweckbindung 10 22 Verhaltenskontrolle 1 5, 9 Aufenthaltsbestimmung mit GPS 1 10 Auswertungen aus ERP-Systemen 1 10 Beurteilungsgrundlage 1 8 Erfassung der Daten 1 9 Erforderlichkeit 1 8 ERP-Systeme 1 10 Geeignetheit 1 8 Möglichkeiten 110 Verhältnismäßigkeit 1 7, 8 Verzicht 1 13 Zweck 1 8 Zweckbindung 19 Verhältnismäßigkeit Beurteilungsgrundlage 1 8 Leistungskontrolle 17, 8, 12 Verhaltenskontrolle 1 7, 8 Vermögensverhältnisse Personaldaten 11 26 Verschlüsselung Betriebsrats-PC 336

Verschwiegenheitspflicht Datenschutzbeauftragte 427 Vertragserfüllung ordnungsgemäße ~  $112$ Vertraulichkeit und Integrität in informationstechnischen Systemen 1 6 Vertretungspläne 7–8 32 Vertrieb 4 20 IT-Systeme 421 Verwertungsverbot Datenschutzpannen 234 Videoüberwachung 2 5, 5; 6 26; 7–8 33 am Arbeitsplatz 28, 8, 8 Betriebsvereinbarung 2 13 Betriebsvereinbarung (Muster) 2 15 Briefzentren 2 7, 7 Einführung 2 8, 8 heimliche ~  $26.6$ präventive  $\sim 27.7$ .<br>verdeckte Kameras 25,5 Virenschutz 7–8 40 Virtualisierung 3 5 Anwendungs~ 3 6, 13 Betriebssystem 37 Funktionsweise 3 10 Installation 3 10 Visuelle Arbeitsplatzorganisation 11 7 Visuelles Management 11 6 VoIP 2 22 Vorstrafen Personaldaten 1126 Wahl der JAV-Vertretung Intranet 1 15 Wahlvorstand Intranet 1 15 Wärmeleitung/-strahlung/-strömung 11 16 Wasserverdunstung 11 16 Web-Anwendung 10 36 Web-Client 3 6 Website Fotobearbeitung 938 Weisungsfreiheit Datenschutzbeauftragte 4 25 **Wiki 11 34** Begriff 11 35 Datenschutz 11 35

SecuPedia 12 37 Urheberrecht 11 36 **Windows** BIOS-Einstellungen 5 38 Start 5 38 Windows 7 1 38 Bibliotheken 4 39 Erfahrungen mit  $\sim 238$ Kopfhörer 6 39 Lautsprecher 6 39 Minianwendungen 2 39 Nachfolge 10 39 Ruhestandsfunktion abschalten 3 37 Systemsteuerung 6 39 Tippsammlungen 12 38 xcopy-Funktion 3 38 Windows Explorer 7-845 Windows Mobile 935 Windows Vista Ruhestandsfunktion abschalten 3 37 Windows XP Aero-Benutzeroberfläche 11 40 W-LAN-Anschluss 7–8 41 Haftung für unzureichend gesicherten  $\sim$  7–8.29 Word für Windows 7–8 42, 46 xcopy-Funktion 3 38 Zeitwirtschaftssysteme 3 25 Gestaltungsraster 3 26 Zensur durch Arbeitgeber IKT-Nutzung 7–8 38 Zugangsrechte Datenschutzbeauftragte 4 26 **Zuariffsrechte** Systemadministrator 12 11 Zuverlässigkeit Datenschutzbeauftragte 4 24 Zweckbindung 5 27 besondere  $\sim 19$ elektronische Personalakte 6 8 Erfassung der Daten 19 Verarbeitung von Daten 10 22 Zwischenablage Einsehen der Ablagemappe 6 39

## Impressum

Redaktion: Olaf J. Lutz, Bund-Verlag GmbH, Heddernheimer Landstraße 144, 60439 Frankfurt am Main fon 069/795010-30, redaktion@cua-web.de, www.cua-web.de Verlag: Bund-Verlag GmbH, Postfach, 60424 Frankfurt am Main Geschäftsführer: Rainer Jöde, Leiter Geschäftsbereich Zeitschriften: Dr. Jürgen Schmidt Leser/innenservice: Bund-Verlag GmbH, Postfach, 60424 Frankfurt am Main fon 069-795010-96, fax 069-795010-12, abodienste@bund-verlag.de Anzeigen/Vertrieb: Bund-Verlag GmbH (verantwortlich: Peter Beuther) Heddernheimer Landstraße 144, 60439 Frankfurt am Main fon 069/795010-51, fax 069/795010-12, karsten.baecker@bund-verlag.de Mit Namen des Verfassers gezeichnete Beiträge geben nicht unbedingt die Meinung der Redaktion bzw. des Verlegers wider.

Alle in dieser Fachzeitschrift veröffentlichten Beiträge und Abbildungen sind urheberrechtlich geschützt. Jede Verwendung – auch auszugsweise – bedarf daher der vorherigen Zustimmung des Verlags.